# **como pesquisar jogos na bet365**

- 1. como pesquisar jogos na bet365
- 2. como pesquisar jogos na bet365 :a bet365 tem aplicativo
- 3. como pesquisar jogos na bet365 :ganhar bonus de boas vindas

## **como pesquisar jogos na bet365**

Resumo:

**como pesquisar jogos na bet365 : Descubra a adrenalina das apostas em mka.arq.br! Registre-se hoje e desbloqueie vantagens emocionantes com nosso bônus de boasvindas!** 

contente:

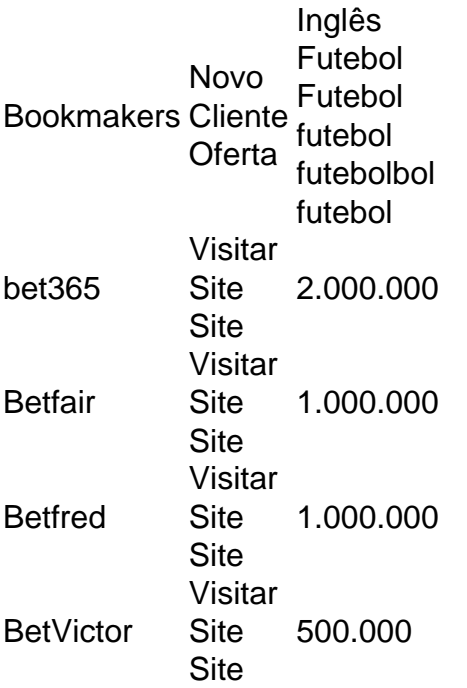

A aposta máxima na Bet365 varia dependendo do desporto, evento, mercado e tipo de aposta que pretende. lugar. A Bet365 estabeleceu limites máximos de pagamento para cada esporte, o que pode limitar a aposta máxima que você pode colocar em como pesquisar jogos na bet365 um determinado mercado.

### **como pesquisar jogos na bet365**

#### **O que é pagamento antecipado na NBA da Bet365?**

O pagamento antecipado na NBA da Bet365 permite aos usuários solicitar o pagamento do dinheiro potencialmente ganho antes que o evento esportivo terminado. Assim, é possível obter uma parte dos ganhos estimados antes da conclusão oficial do jogo, reduzindo o risco de perder a aposta se o desfecho do evento apresentar mudanças desfavoráveis.

#### **Quando e onde ocorre o pagamento antecipado?**

A possibilidade de realizar o pagamento antecipado dependerá da avaliação da própria Bet365, tendo em como pesquisar jogos na bet365 consideração fatores e estatísticas relevantes relacionados à partida. Conseqüentemente, o recurso é oferecido somente quando a chance do sucesso da aposta é consideravelmente mais alta do que o risco envolvido, permitindo que a Bet365 e estejam dispostas a efetuar o pagamento de antecipadamente a parte dos potenciais ganhos.

### **O que é feito na prática?**

Uma vez solicitado o pagamento antecipado, a Bet365 reverificará a solicitação e, se estiverem de acordo com os termos e condições da mesma, efetuará o pagamento do montante potencialmente deduzindo os possíveis ganhos totais após o término da partida em como pesquisar jogos na bet365 consideração, oferecendo um adiantamento da parte das potenciais vitorias associadas àquele evento desportivo. Com isto, os usuários receberão um pagamento em como pesquisar jogos na bet365 dinheiro antecipado no valor estimado do seu potencial ganho caso obtenha êxito em como pesquisar jogos na bet365 como pesquisar jogos na bet365 aposta esportiva na NBA da Bet365

### **Quais são as possíveis consequências?**

Além de fornecer aopossibilidade de avaliar e receber parte dos potenciais ganhos a qualquer momento antes do fim da partida, o pagamento antecipado oferece àquele um benefício financeiro adicional com o respeitante à oferta de um valor equivalente de dinheiro a um potencial bem sucedido o jogo.

### **O que deve ser feito e como se deve proceder dali por diante?**

É fundamental examinar e compreender os termos e condições referentes ao pagamento antecipado e regularizá-lo se calhar na hipótese mais favorável. Assim sendo, para aproveitá-la é crucial permanecer informado das condições atuais da aposta, incluindo regras, regulamentos e percentuais associados ao programa de pagamento antecipaizado.

#### **Aperfeiçoamento de conhecimento para uma opção mais inteligente**

Regulamento da NBA:

Identificar o posicionamento das equipas relativamente às posições classificatórias almejadas

Tipos de aposta:

Estudo detalhada da aposta proposta

Duração da oferta:

Determinar o prazo de validez da oferta promocional

Detalhe completo dos detalhes da aposta:

Especial atenção ao detalhe básico da aposta associada ao envolvimento

Termos e condições:

Completa aceitação do regulamento relacionado à oferta

## **como pesquisar jogos na bet365 :a bet365 tem aplicativo**

É fácil sacar suas ganhâncias do site de apostas bet365 e transferi-las para a como pesquisar

jogos na bet365 conta bancária brasileira. Siga as etapas abaixo para realizar seu primeiro saque:

Crie e Faça login em como pesquisar jogos na bet365 conta no bet365.

Certifique-se de ter verificado como pesquisar jogos na bet365 identidade antes de solicitar um saque. Para fazer isso, é necessário enviar uma cópia de um documento de identidade válido. Vá para a página de {nn}e siga as instruções para fazer um depósito qualificado.

Depois de fazer seu depósito, acesse a página de {nn} e siga as instruções para baixar e instalar uma VPN compatível com o site.

itar Aposta para os jogadores. Todos os fabricantes de apostas podem usar o recurso ar Bet, mas apenas em como pesquisar jogos na bet365 alguns casos. Além disso, lendo as diretrizes, todos os

cipantes aprenderão a editar uma aposta na Bet 365. Como cancelar uma A aposta BetWeek: Guia passo a passo, Dicas para editar a aposta... ganasoccernet : wiki.

E enquanto o

## **como pesquisar jogos na bet365 :ganhar bonus de boas vindas**

## **Chuvas intensas e inundações continuam a abalar o Sul do Brasil**

Preve-se que mais chuvas fortes atingirão o Brasil, enquanto o país lida com as consequências mortais das chuvas extremas da semana passada, que inundaram bairros inteiros.

## **Vítimas e deslocados**

As chuvas intensas e inundações já causaram a morte de pelo menos 107 pessoas no Rio Grande do Sul desde a semana passada, de acordo com a agência de defesa civil do estado. Foram afetadas pelo menos 1.476.000 pessoas, diz a defesa civil, com pelo menos 374 feridos e cerca de 164.000 deslocados.

### **Aconselhamento e previsões**

As autoridades alertam aqueles que foram resgatados das inundações para não retornarem aos seus lares, uma vez que mais chuva está prevista.

Espera-se que a chuva forte e persistente atinja novamente o leste e o centro-norte do Rio Grande do Sul de sexta a domingo, com algumas áreas esperando até 100 mm (quase 4 polegadas), diz o instituto nacional de meteorologia INMET à noite na quarta-feira.

"É importante destacar que os volumes de chuva previstos podem causar mais interrupções como pesquisar jogos na bet365 áreas já afetadas anteriormente", diz uma declaração do INMET.

## **Alterações climáticas**

As chuvas recordistas que atingem a região têm sido ligadas ao Fenômeno do Niño, um fenômeno natural que aquece as águas do Pacífico e tende a trazer chuvas fortes para o sul do Brasil. O aquecimento global de longo prazo, causado principalmente pelos humanos que queimam combustíveis fósseis, também tem exacerbado o tempo extremo na região.

## **Ajuda de tecnologia**

Com muitas comunicações do sul do Brasil derrubadas pelas tempestades, o chefe da SpaceX, Elon Musk, anunciou no Twitter na quinta-feira que o Starlink doará 1.000 terminais de internet aos socorristas na região.

### **Impacto regional**

As últimas tempestades também inundaram partes do Uruguai vizinho, deixando cerca de 1.347 pessoas deslocadas e milhares sem eletricidade, segundo o sistema nacional de emergência na quarta-feira à noite.

Author: mka.arq.br Subject: como pesquisar jogos na bet365 Keywords: como pesquisar jogos na bet365 Update: 2024/6/29 4:38:41